$\overline{a}$ 

## TD 9

## **Le système de gestion de fichier**

semaine du 29/11/98

0) Préliminaire : On rappelle qu'une adresse de bloc est composée de (n° de cylindre, n° de face, n° de bloc), et que l'adresse codée est le rang dans l'ordre lexicographique. Il y a 8 blocs par piste, 4 faces et 43 cylindres. Toutes les numérotations commencent à 0. Quelle est l'adresse codée du bloc (25, 3, 4) ? Quelle est l'adresse développée du bloc d'adresse codée 1147 ?

1) Un système décrit ses fichiers par des blocs d'index à un seul niveau. La taille du bloc est 4Ko. On considère un volume de 1Go.

a. Quelle est la taille d'un numéro de bloc ? Quelle est la taille maximale d'un fichier ?

b. Combien d'accès disques faut-il en moyenne pour un accès aléatoire dans un fichier, en supposant qu'on garde en mémoire une table des blocs d'index. c. Sur ce système, la taille moyenne d'un fichier est estimée à 64Ko. Combien de blocs d'index faut-il prévoir pour ce volume ? Peut-on envisager de les rassembler dans un fichier des blocs d'index (fichier système INDEX.SYS) ? Quelle autre solution est envisageable ?

d. Comparez les différentes solutions du cours pour la gestion des blocs libres. Laquelle vous parait la meilleure ?

2) Ms-Dos utilise pour décrire les données sur disque une structure appelée FAT (File Allocation Table), qui est une variante de la technique du bit map intégrant une forme particulière de chaînage :

• Les blocs du volume sont numérotés de 1 à N. Chacun de ces blocs est représenté par une position dans un tableau d'entiers, la FAT (la taille des entiers dépend du nombre de blocs sur le disque).

• Quand un bloc est libre, on note à la position correspondante dans la FAT une valeur conventionnelle FREE ; quand il est attribué à un fichier, on note dans la FAT le numéro du bloc suivant dans le fichier (la valeur conventionnelle END pour la fin du fichier). Le numéro du premier bloc du fichier se trouve avec le nom de fichier dans le catalogue.

• Quelques autres valeurs sont réservées pour les blocs défectueux (BadBloc) ou réservés (RES, par exemble pour les blocs ou figure la FAT)

• Le secteur de boot (secteur 0) contient le nombre de secteurs par bloc, et le nombre total de secteurs du disque.

a. Avant la version 4 du DOS (1988), la taille d'une entrée de la FAT était 12 bits, et la taille d'un bloc au maximum 8 Ko (16 secteurs). Quelle était la taille maximum d'un volume (partition de disque dur) ?

b. Depuis la version 4, le DOS peut gérer des disques durs de grande taille, en utilisant des entrées de FAT de 16 bits et des tailles de bloc de 2, 4, 8, 16 ou 32 Ko. Indiquez la taille maximum de volume correspondant à chacune de ces tailles de bloc. Quelle est pour chacune la fragmentation interne moyenne de chaque fichier ? Qu'en pensez-vous pour les petits fichiers ?

c. Un ordinateur sous DOS a un disque de 240 Mo. Quelle est la taille de la FAT ? Combien de blocs occupe-t-elle ? Combien d'accès disques faut-il en moyenne pour un accès aléatoire dans un fichier de 120 Ko si l'on conserve en mémoire centrale le contenu d'un seul bloc de la FAT ? Peut-on diminuer ce nombre d'accès sans rien changer au système ?

3) Les diques dur du Vax sont organisés en blocs de 512 octets (voir figure page suivante). Tous les fichiers sont décrits par des structures appelées "en-tête". Le bloc 0 est le "boot block", réservé pour la mise en route du système. Le bloc 1 est le "home block". Il contient une description du volume, entre autre son nom, sa taille et l'adresse de l'en-tête du premier fichier (le fichier index). Ensuite, un certains nombres de blocs sont réserbés à un bit map de l'occupation du volume, de façon à pouvoir allouer rapidement des blocs contigüs. Viennent ensuite les en-têtes, dont les 8 premières sont réservées au système.

Toutes les en-têtes constituent un fichier, le fichier INDEXF.SYS, qui est décrit par la première en-tête (celle pointée par le home block). L'identifieur d'un fichier est son numéro dans le fichier indexf.sys.

Chaque en-tête contient le numéro identifieur du fichier et le numéro du descripteur de séquence<sup>1</sup> dans laquelle il est répertorié dans l'en-tête de indexf.sys, le nom du fichier, son type et le numéro de version, puis une carte du fichier suivie des dates de création et de dernière modification. Chaque carte est composée d'une suite de descripteurs de séquences, c'est à dire de couples (nombre de blocs contigus, numéro du premier bloc de la séquence). Les principaux fichiers système sont Indexf.sys (le fichier des blocs d'index), bitmap.sys (qui contient le bitmap du disque), badblocs.sys (les blocs détériores) et 000000.dir (le catalogue principal, qui contient entre autre des entrées

vers les fichiers système).

Une entrée de catalogue contient le numéro identifieur et le numéro du descripteur de séquence du fichier, puis son nom, son type et son numéro de version.

Enfin, la taille d'un fichier n'est pas limitée par la place disponible dans l'en-tête : en cas de besoin, celle-ci est chaînée avec des blocs supplémentaires du fichier index, ce qui permet d'étendre la carte autant que nécessaire.

a. Décrire la suite des opérations nécessaires pour accéder au fichier [source.cobol]monprog.cob ? Combien d'accès disque comporte-t-elle ? Quelles structures de données vous semblent raisonnables à conserver en permanence en mémoire ?

b. En supposant que le noyau est dans la racine et s'appelle vmskern.exe, décrire l'ordre des opérations au démarrage (jusqu'au chargement du noyau). Quels sont les fichiers ou les blocs dont l'adresse est fixe ?

 $<sup>1</sup>$  La définition des descripteurs de séquence est à la fin de ce paragraphe.</sup>

c. Si le fichier index requiert un trop grand nombre de séquences de blocs, peut-on étendre sa carte comme pour un fichier ordinaire ? Donnez l'algorithme d'attribution des blocs qui permet d'étendre les fichiers. D'après-vous, comment peut-on noter le chaînage des blocs d'en-tête d'un même fichier ?

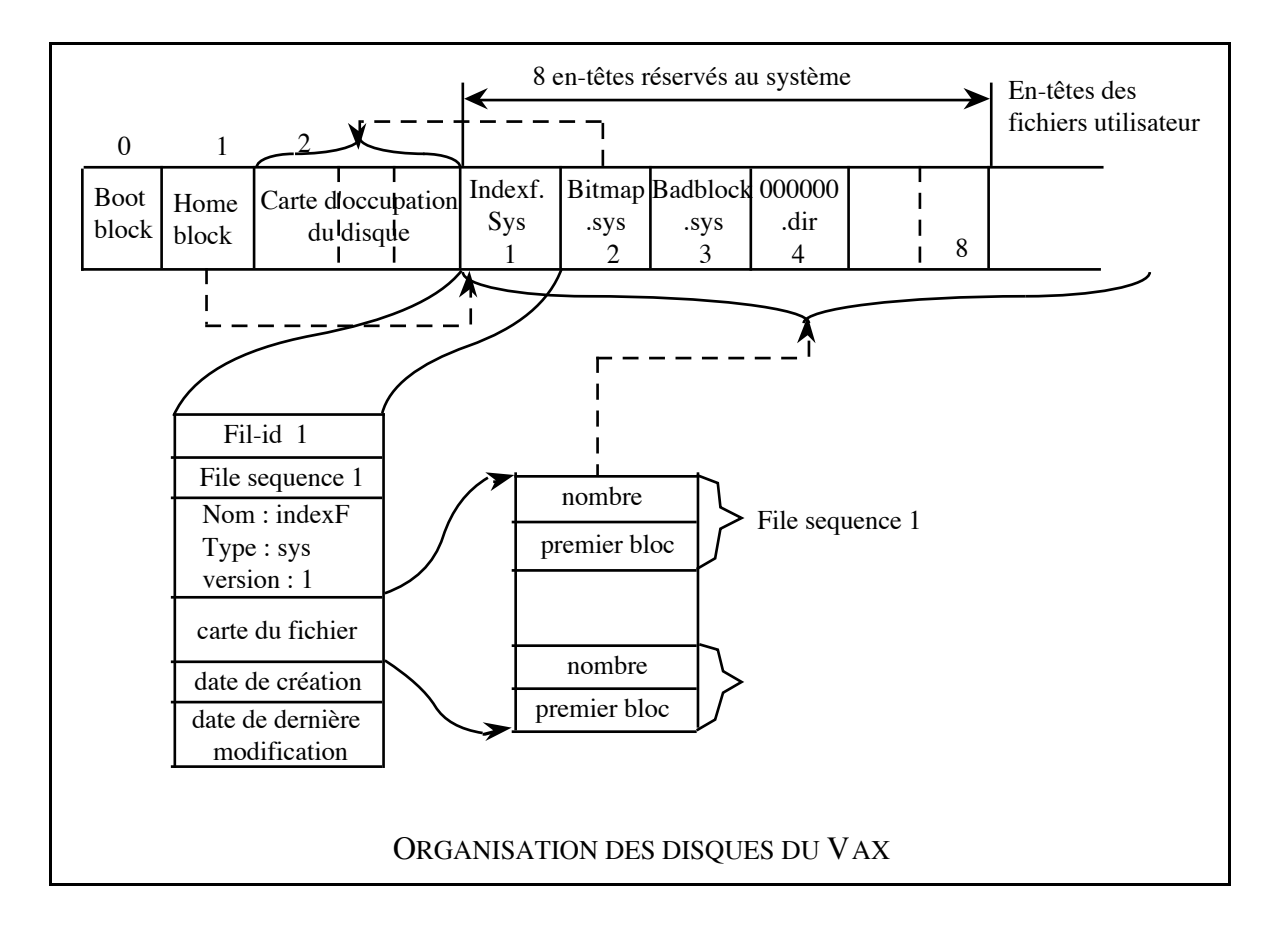

4) Un système Unix a trois disques Sd0, Win0 et Win1 partitionnés de la manière suivante :

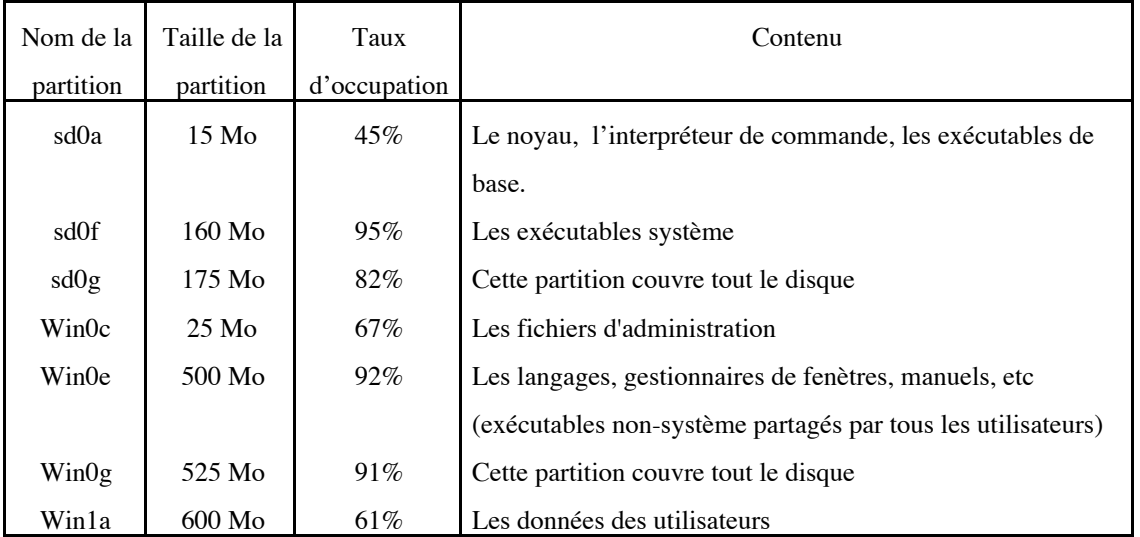

Le disque sd0 est le disque de démarage.

sd0a contient dans sa racine le noyeau kunix, et dans le sous-catalogue /sbin, les éxécutables lancés par le système au démarage (ex : le processus de login), y compris l'interpréteur de commande. /etc contient les mots de passe, les données de montage des disques, etc. /dev contient les fichiers spéciaux des périphériques. sd0f contient tous les exécutables faisant partie du S.E., et que n'importe quel programme peut appeler. Win0c contient les sous-vatalogues /adm (listes des utilisateurs qui se sont loggués avec la date et la duréé, liste des erreurs système qui se sont produites depuis deux semaines, ...) /spool (spoolers de messages électroniques, d'imprimante, de tâches à lancement différé,...), /net (données de raccordement à Internet,…), etc Win0e contient les exécutables ne faisant pas partie du S.E. Les plus courants sont dans le sous-catalogue /bin, les autres dans /local/bin. Le manuel est dans /man, les librairies C dans /include, etc.

a. Comment proposez-vous de monter les disques pour créer une arborescence cohérente pour l'utilisateur ?

b. Prévoir l'évolution du système si l'on est amené à rajouter des disques, soit parce que le parc de logiciels augmente, soit parce que le nombre d'utilisateurs augmente.

c. Comment doit-on modifier l'organisation si les diques sont partagés dans le réseau (on peut monter un disque installé sur une autre machine), et que le réseau est hétérogène (plusieurs versions du même S.E.)